## **Creating a Pay Stub**

Your task is to create a pay stub that possesses all of the components of a real pay stub. Be sure to include the following on your pay stub.

- 1. Business/Employer Name
- 2. Employee Name
- 3. Pay Period
- 4. Employee Number
- 5. Net Pay
- 6. Earnings Column with the following
	- a. Regular hours
	- b. Overtime hours
	- c. Current Amounts for both of the above
	- d. Total amount
	- e. Year-to-Date amounts for all three above
- 7. Deductions Column with the following
	- a. Federal tax (calculate 20%)
	- b. State tax (calculate 5%)
	- c. Social Security (FICA) (calculate 1%)
	- d. Year-to-Date amounts for all three above

See the pay stub example below.

## O'Connor Enterprises Inc.

## **Name: Mark O'Connor Pay Period: 12/1/08 to 12/8/08**

## **Employee #: 12345 Net Pay: \$351.50**

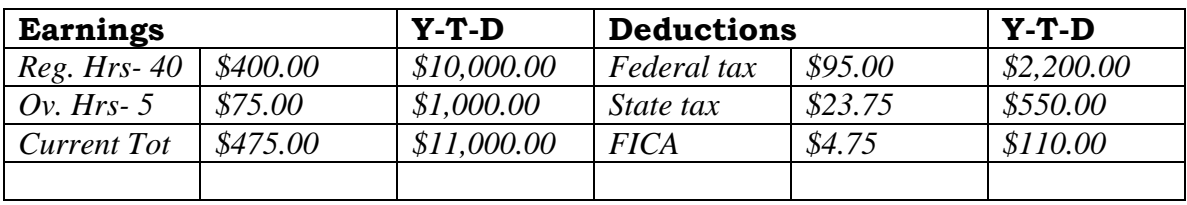